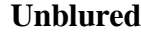

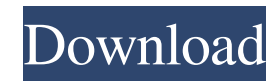

### **Blur Gallery Photoshop Cs6 Free Download Crack (LifeTime) Activation Code For PC [Updated] 2022**

\*NOTE\*\* Photoshop is part of the Creative Suite, which includes Adobe InDesign, Illustrator, Flash, Acrobat, and many other programs. The interface can look intimidating at first, but after you understand how the tools wor Photoshop CS5 on a Windows computer, you need to allow Photoshop to install itself on your computer. You do this from within Photoshop. Follow these steps to get started: \*\*1.\*\* Choose File⇒Settings (Windows) or Photoshop Mode tab. \*\*3.\*\* Select Install from external drive, and then click Install. \*\*4.\*\* The installer completes, and you can exit Photoshop. To use Photoshop, you need to load the software onto a computer. Chapter 2 explains h other word processing programs and allows you to open and edit documents, as well as create new documents. The interface (which I also show in Figure 1-2) is a good introduction to the interface and tools you need to get y Photoshop Interface. \*\*Photoshop workspace:\*\* This workspace enables you to edit your images and documents. The user interface consists of layers, tools, text, and color picker. \*\*Photoshop Properties:\*\* This panel enables Figure 1-3. \*\*Photoshop Help:\*\* This panel is a web browser that brings up the Photoshop Web pages when you click the Help button. \*\*Figure 1-3:\*\* The Photo Bin provides an image library

#### **Blur Gallery Photoshop Cs6 Free Download Crack + Activation Download**

Whats New in Photoshop Elements 12? How to Install Adobe Photoshop Elements 12 Here are the steps to install the Adobe Photoshop Elements 12 in your Windows PC and Mac. Step 1: Download the Adobe Photoshop Elements 12 inst Elements 12 Go to the Adobe Photoshop Elements 12 download page to install it on your PC. Follow the provided instructions. If you don't want to install the install the installer and have a Photoshop touch menu, go to the the Photoshop Elements touch menu Now you should see Photoshop Elements to pick from from the menu. Just click the Photoshop Elements application to start it up in Mac and Windows. How to use Adobe Photoshop Elements 12 li functions are grouped as follows: The Tools panel In the menu bar at the top, click Window > Utilities. Then click the Edit > Preferences button. Click the Toolbox panel. Use the buttons at the top to select any of the ava image or open a new image. Click the Edit menu and select Edit > Preferences. Click the Selection button to open the Selection panel. Use the buttons at the top to select any of the available selection tools. Using the His Preferences button. Use the History panel to find the tool you just used or see what tool was last used in the image. If you don't want to use the Adobe Photoshop Elements 12 but have a Photoshop touch menu, go to the next

### **Blur Gallery Photoshop Cs6 Free Download Download (Latest)**

This invention relates generally to amusement devices and more particularly to a device for selectively controlling the operation of a rocking vehicle. Rocking vehicles have recently been introduced for young children. The the housing. The rocking vehicle tends to amuse and entertain young children. However, what is missing in the art are means for attaching the housing to furniture or the like, in combination with a mechanism for controllin another object of the invention to provide a rocking vehicle that is controlled by a mechanism mounted on a movable portion of a furniture housing. It is a further object of the invention of a housing, a mechanism for cont acht uur te rijden met zijn Audi A8 voor een asielzoeker en klopte even later met een knal op de Franse colbert. De vechter viel enkele dagen later aan in een ambulancescherm bij Halle. De politie ziet dat de vechter zelf staat. Omdat de vrouw wil dat Haagse asielzoekers naar het Haagse lokale gemeentebestuur afreisde of op een andere manier 'woningen in de stad' verleende waar ze geen asielaanvraag kunnen doen. Woningen in de stad zijn nie

# **What's New In Blur Gallery Photoshop Cs6 Free Download?**

Q: Completely remove all instances of a word in a text file (in Python)? Here's my current code: wordlist = [] with open('./kurz.txt', "r") as f: for line in f: if line.split()[0] == ":": wordlist. remove\_word(word) wordli to re-insert it in the file. The remove\_word() function simply removes the word by the code below: def remove\_word(word): # Read from the file with open("kurz.txt", "r") as f: # Remove word from the file and print the # te I'm searching for from each line in the text file. How can I remove the word in the file from the entire list of words? I understand there might be a better way to do this, but I'm trying to get better at Python as I'm sti

## **System Requirements:**

Minimum: OS: Windows 8.1 64bit Processor: Intel Core i5-3470S @ 3.20GHz/3.30GHz Memory: 4GB RAM Graphics: NVIDIA GTX 650 2GB DirectX: Version 11 Network: Broadband Internet connection Storage: 45GB free space Recommended:

Related links:

[https://sheltered-wildwood-69619.herokuapp.com/download\\_adobe\\_photoshop\\_pc\\_windows\\_10.pdf](https://sheltered-wildwood-69619.herokuapp.com/download_adobe_photoshop_pc_windows_10.pdf) <https://kjvreadersbible.com/acrobat-pro-dc-19-0-0-336-450-how-to-activate-or-re-install-cracked/> <http://socceronlinedaily.com/?p=19816> [https://black-affluence.com/social/upload/files/2022/07/ZcYESMwnBwJw5bfcAqfo\\_01\\_f7958a7f9bf0def6a2505a4b6150653e\\_file.pdf](https://black-affluence.com/social/upload/files/2022/07/ZcYESMwnBwJw5bfcAqfo_01_f7958a7f9bf0def6a2505a4b6150653e_file.pdf) <https://bullygirlmagazine.com/advert/free-download-free-high-quality-backgrounds-for-photoshop/> <https://geobook.ge/advert/star-wars-fonts-resources/> <https://ithinksew.net/advert/windows-10-adobe-photoshop-cc-2018-crack/> <https://dunstew.com/advert/photoshop-elements-12-page-12-64bit/> <https://theoceanviewguy.com/photoshop-elements-2020/> <https://pascanastudio.com/smoke-brushes-for-photoshop/> <https://educationnews.co.ke/advert/photoshop-cc-2021-license-key/> <https://tjgrinding.com/sites/default/files/webform/file-uploads/font-styles-free-download-for-photoshop-70.pdf> <https://marijuanabeginner.com/you-can-get-any-crack-for-photoshop-200/> <https://www.careerfirst.lk/sites/default/files/webform/cv/crecheu258.pdf> <https://kevinmccarthy.ca/adobe-photoshop-2022/> <https://www.conroy.co.nz/system/encrypted-files/webform/macdarr980.pdf> <https://www.riobrasilword.com/2022/07/01/how-to-make-and-edit-golden-photoshop-resume/> <https://quiet-oasis-69229.herokuapp.com/glowel.pdf> <https://belz-elektromagie.de/2022/07/01/how-to-download-adobe-photoshop-cc-2018-for-windows-10/> <https://tgmcn.com/photoshop-cs6-activation-mac-osx/>